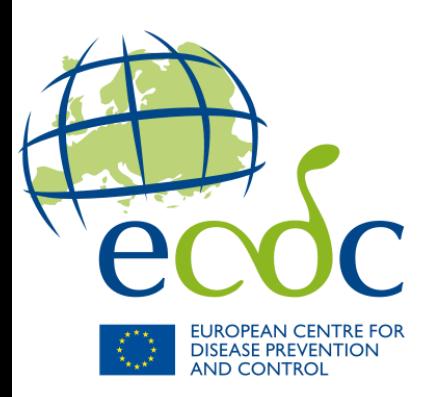

# **VBORNET**

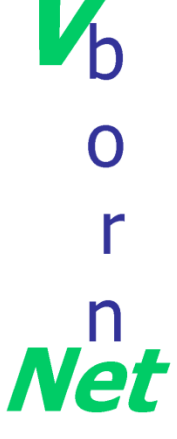

"European Network for Arthropod Vector Surveillance for Human Public Health"

#### AGM 2012, Riga

## **WP3: Vector surveillance and distribution maps Period 4**

Francis Schaffner

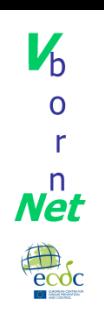

## **WP3 – Vector surveillance and distribution data**

- Main objective: *"To maintain and update existing databases for vector distribution and surveillance, and create new databases for arthropod vector surveillance based on available data"*
- Executing agency: ITM, Antwerp, Belgium
- Officer in charge: Marc Coosemans ITM, WP3 coordinator
- Vector focal points:
- Francis SCHAFFNER, Avia-GIS (Zoersel, BE), Mosquito validation
- Laurence VIAL, CIRAD (Montpellier, FR), Tick validation
- Bulent ALTEN, Hacettepe Univ. (Ankara, TR), Phlebotomine validation

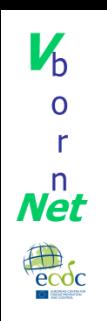

### **WP3 – Main outputs Period 4**

- Maintenance of existing surveillance and distribution maps
- Gap analysis in collaboration with WP1.5
- Distribution of malaria vectors in countries at risk of malaria transmission

[www.vbornet.eu](http://www.vbornet.eu/)

 [http://ecdc.europa.eu/en/activities/diseaseprogrammes/emerging\\_an](http://ecdc.europa.eu/en/activities/diseaseprogrammes/emerging_and_vector_borne_diseases/Pages/VBORNET_maps.aspx) [d\\_vector\\_borne\\_diseases/Pages/VBORNET\\_maps.aspx](http://ecdc.europa.eu/en/activities/diseaseprogrammes/emerging_and_vector_borne_diseases/Pages/VBORNET_maps.aspx)

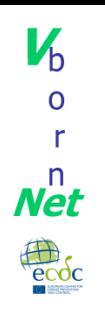

## **WP3.1 – Maintenance of existing surveillance and distribution maps**

- Update of maps (mosquitoes, ticks and phlebotomines) developed in previous years
- Production of new maps on a three monthly basis: April 2012, July 2012, October 2012, January 2013
- For each map: gap analysis (collaboration with WP1.5) where needed areas of confirmed absence will be identified based on expert advice
- Model outputs generated under WP1.5 to fill identified gaps, to be assessed and integrated in the database

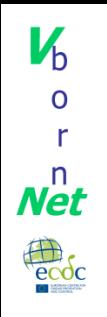

## **WP3.2 – Malaria vectors**

- Distribution data on malaria vectors collected and mapped with focus on countries at risk for local malaria transmission
- Species selected with ECDC, including at least: *Anopheles labranchiae*, *An. sacharovi*, *An. atroparvus*, and *An. plumbeus*
- All newly designed databases created in close coordination with ECDC to ensure consistency with other ECDC mapping tools for public health purposes

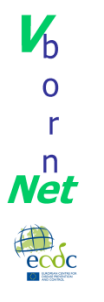

**Starting Up** 

Loading unit names...

楽づ

## **Data collection and processing**

• Direct reports from experts via Vector Questionnaire

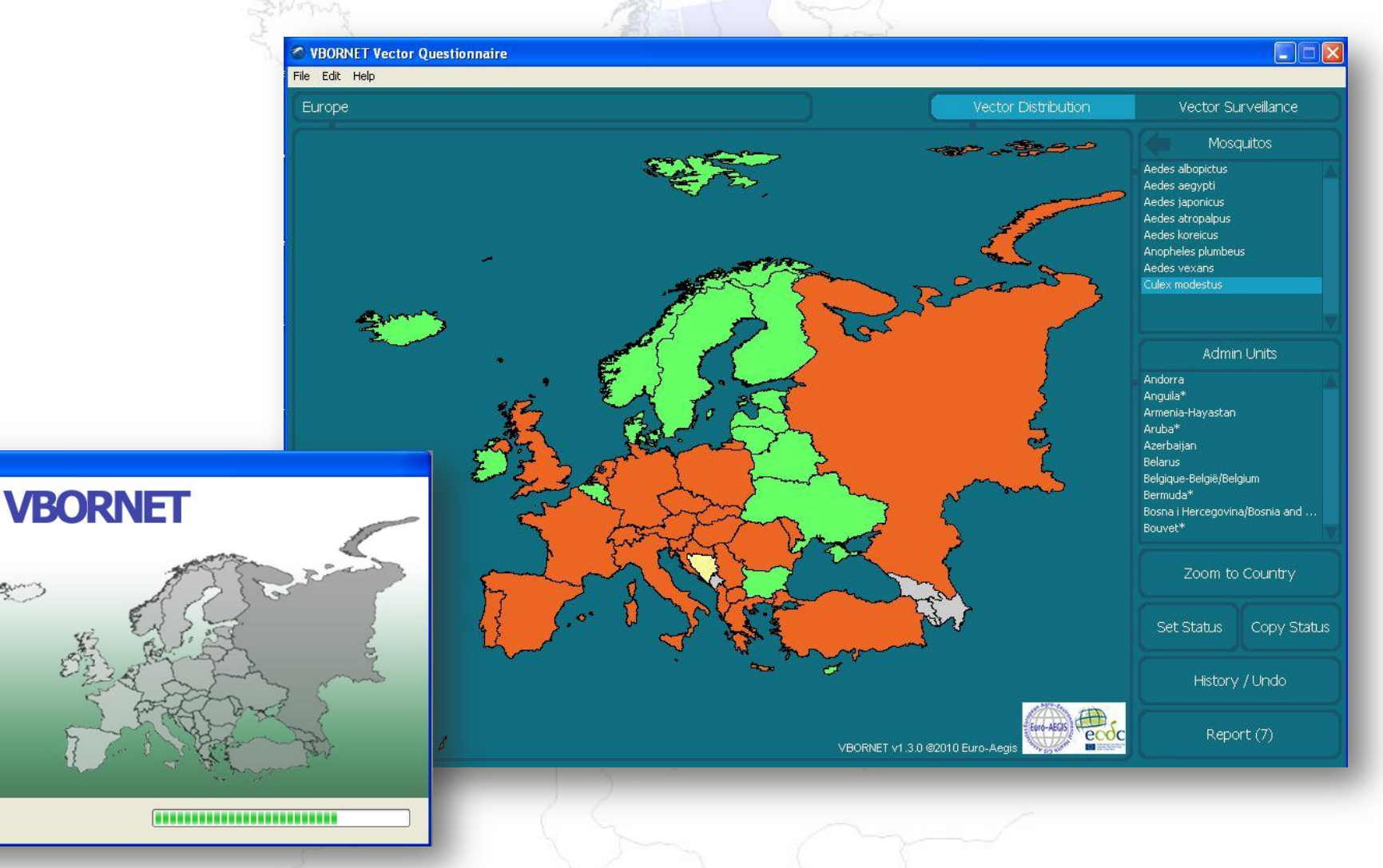

## $\mathbf{V}_{\mathrm{h}}$  $\boldsymbol{N}^n$ ecoc

## **Data collection and processing**

- Direct reports from experts via Vector Questionnaire
	- Role of experts:
	- Enter reports
		- $\checkmark$  Surveillance
		- $\checkmark$  Vector distribution (field data)
		- Expert identification
		- $\checkmark$  Data publication
			- Role of focal point:
			- Validate expert's reports
			- Attribute a status to each unit, based on:
				- Expert's reports
				- Up-scaling of reports
				- Absence of reports

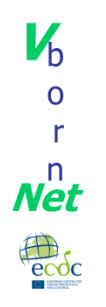

## **Data collection and processing**

- Direct reports from experts via Vector Questionnaire  $\rightarrow$  Very soon: new online tool
- Reports from focal point based on:
	- Information from experts (e.g. excel sheets with geographical coordinates or NUTS)
	- 'Historical' and 'recent' data: published scientific papers, books, thesis, administrative or scientific project reports, museum material and their references, validated checklists, validated data banks, congress presentations, personal communications, etc.
- Validation process
	- Step 1: Validation of the data source and the distribution status
	- Step 2: Validation of the species identification
	- Step 3: Validation of the location
	- Special cases: Validation of multiple reports

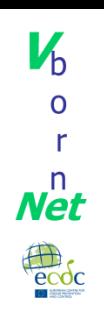

- Step 1: Validation of the data source and the distribution status
	- Data source (for ticks only):
		- Acceptable (1): Data reported from human, mammal, amphibian and reptilian hosts.
		- Not acceptable (0): Data reported from birds and bird nests
	- Distribution status: As VBORNET maps show distribution of established vectors, interception (in means of transportation) and sporadic observation related to transportation and without establishment are not validated as presence data.
		- Acceptable (1): Data reporting presence and establishment (reproduction of the vector on one site and several observations made over at least one year, or reproduction of the vector on several sites)
		- Not acceptable (0): Data reporting observations in means of transport
		- Not acceptable (0): Data reporting observations on one site of introduction without evidence of reproduction on site and establishment

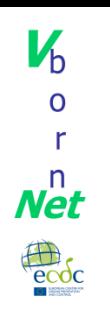

#### Step 2: Validation of the species identification

- Validation of the expert: Is this expert fully trustable or not? If not, removal of all his/her reports or those that seem aberrant
- Validation of the identification method: Are some methods more reliable than others? Checking of the report and the used methods.
	- Not acceptable (0): Only a report of presence, except:
		- (a) If the expert is a well-known and/or trustable scientist,
		- (b) If the VBORNET focal point personally knows the location and considers the report as highly probable.
	- Acceptable (1): A report of presence + use of a referenced identification key
	- Acceptable (2): A report of presence + use of identification key + expert validation
	- Acceptable (3): A report of presence + use of identification key + molecular identification
- For ticks, a marking from 0 to 3 is adopted for possible use to rank data (so far saved in focal point's database and not included in VBORNET database and not shown on VBORNET maps)

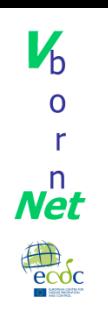

#### Step 3: Validation of the location

- If geographic coordinates (with reference system) are given: possible to locate in VBORNET subunits (NUTS)
- If only location is indicated: ask the expert to locate the report in NUTS
- If only location is indicated and if not possible to ask specifications: use of Google or Gazetteer maps to identify the different possibilities of locations and types of locations (also the case for published data)
- 1. One possible location:
	- Acceptable (4): A point (locality...)
	- Acceptable (3): A seat of an administrative area, if restricted to one NUTS
	- Not acceptable (0): An extended area connected to several NUTS (large administrative area, mountain, river…)
- 2. Several possible locations:
	- Acceptable (2): One point and extended areas, referring to the point
	- Acceptable (1): One seat of an administrative zone and extended areas, referring to the seat
	- Not acceptable (0): Several points
	- Not acceptable (0): Several extended areas
- For ticks, a marking from 0 to 4 will be adopted for possible use to rank data

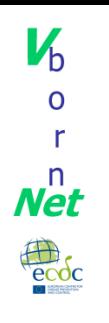

- Special cases: Validation of multiple reports
	- Several data can be reported for the same species and unit (NUTS), for the same period of report
		- If congruent: all data are validated by the procedure described above and the matching status is attributed
		- If contradictory: all data are submitted to the validation procedure as described above and status is attributed according to the most recent data (of the field observation) that is validated
	- Several data can be reported over different periods of report for the species and unit (NUTS) that have already a status
		- If congruent: the newly reported data is validated and the matching status is attributed
		- If contradictory: the newly reported data is submitted to the validation procedure and the status is attributed according to most recent validated data

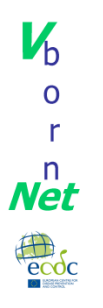

**Starting L** 

**Euro** 

## **Validation process**

#### • Validation tool: VBORNET Vector Validator

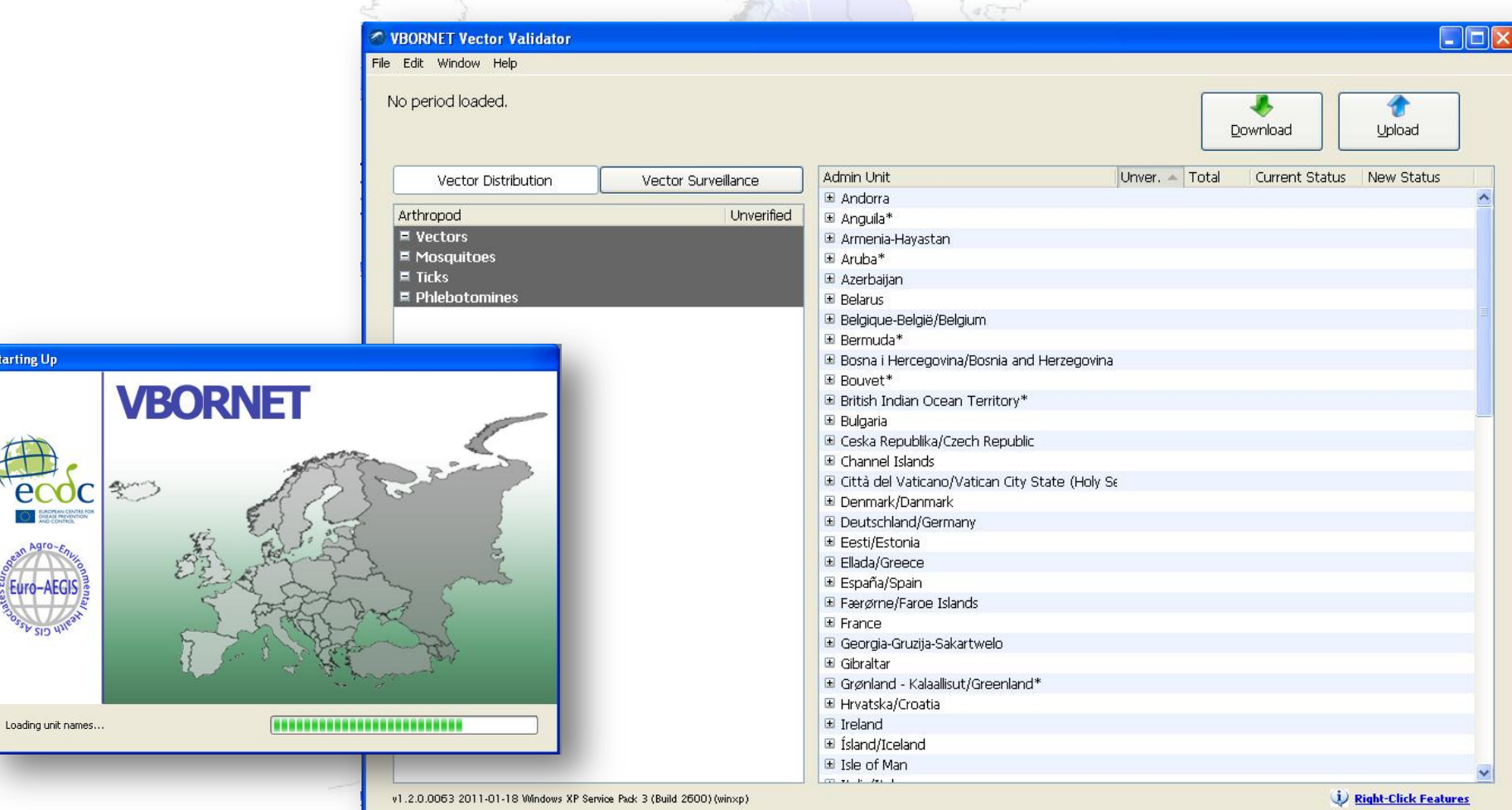

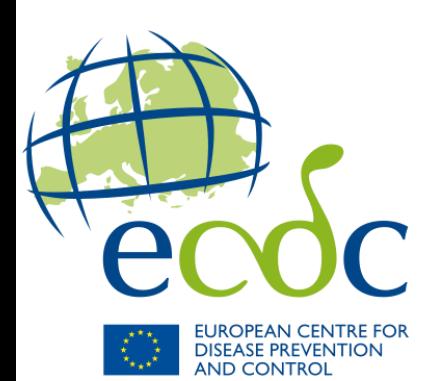

# **Mosquitoes**

Coordination and data validation: Francis SCHAFFNER

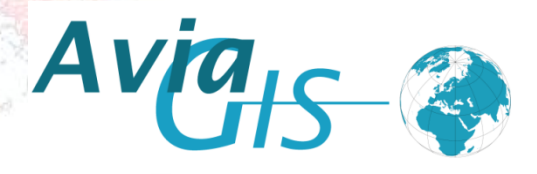

# **Mosquitoes**

Period 1: Invasive species

 $\mathbf{V}_{\mathsf{h}}$ 

 $\boldsymbol{N}$ et

- Distribution maps: *Aedes aegypti, Ae. albopictus, Ae. japonicus, Ae. koreicus, Ae. atropalpus*
- Surveillance map: all invasive species
- Periods 2 & 3: Other main known vectors – *Aedes vexans, Anopheles plumbeus, Culex modestus*
- Period 4: Main malaria vectors
	- *Anopheles labranchiae*, *An. sacharovi*, *An. atroparvus* (*An. plumbeus* already included)

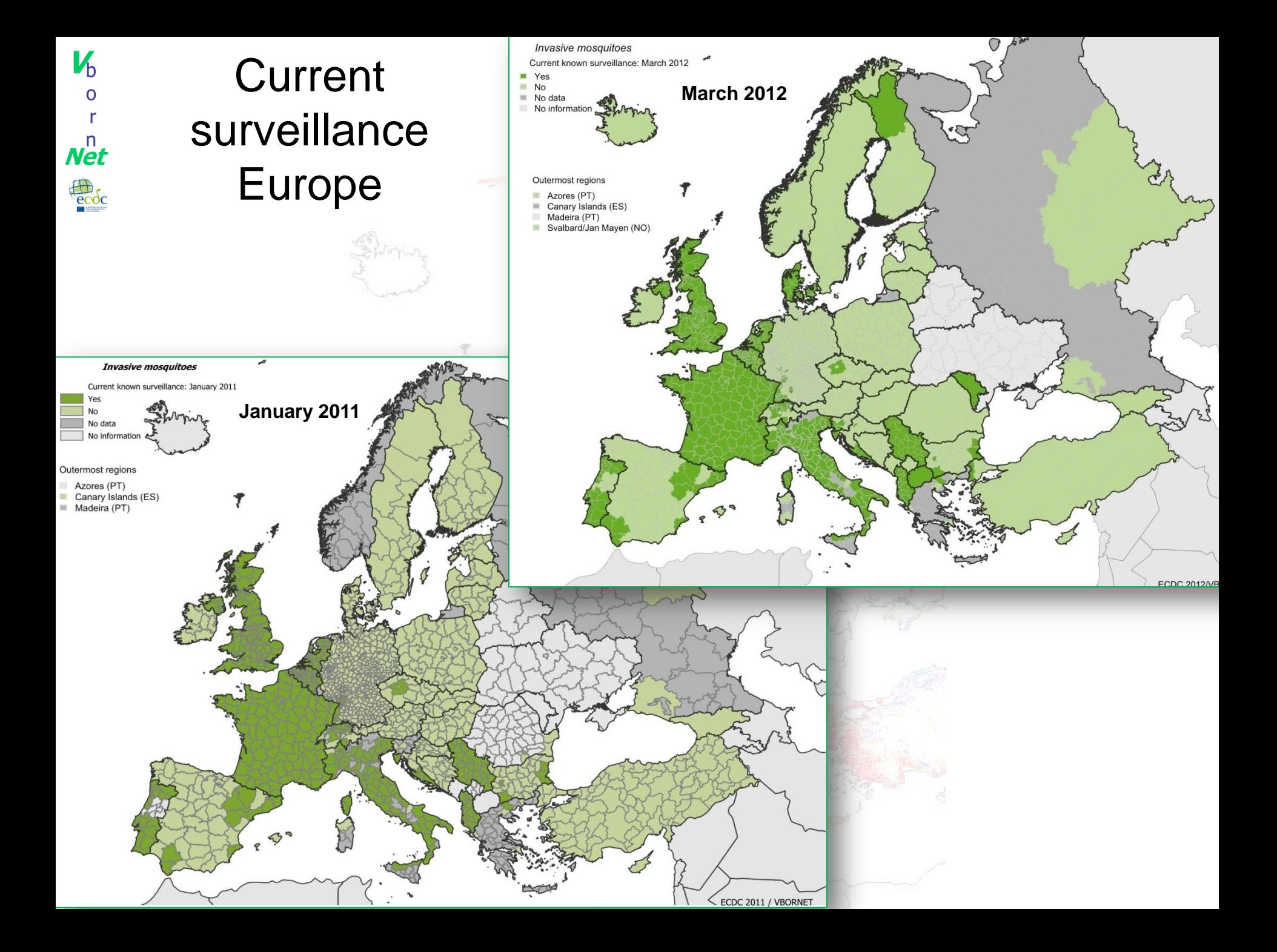

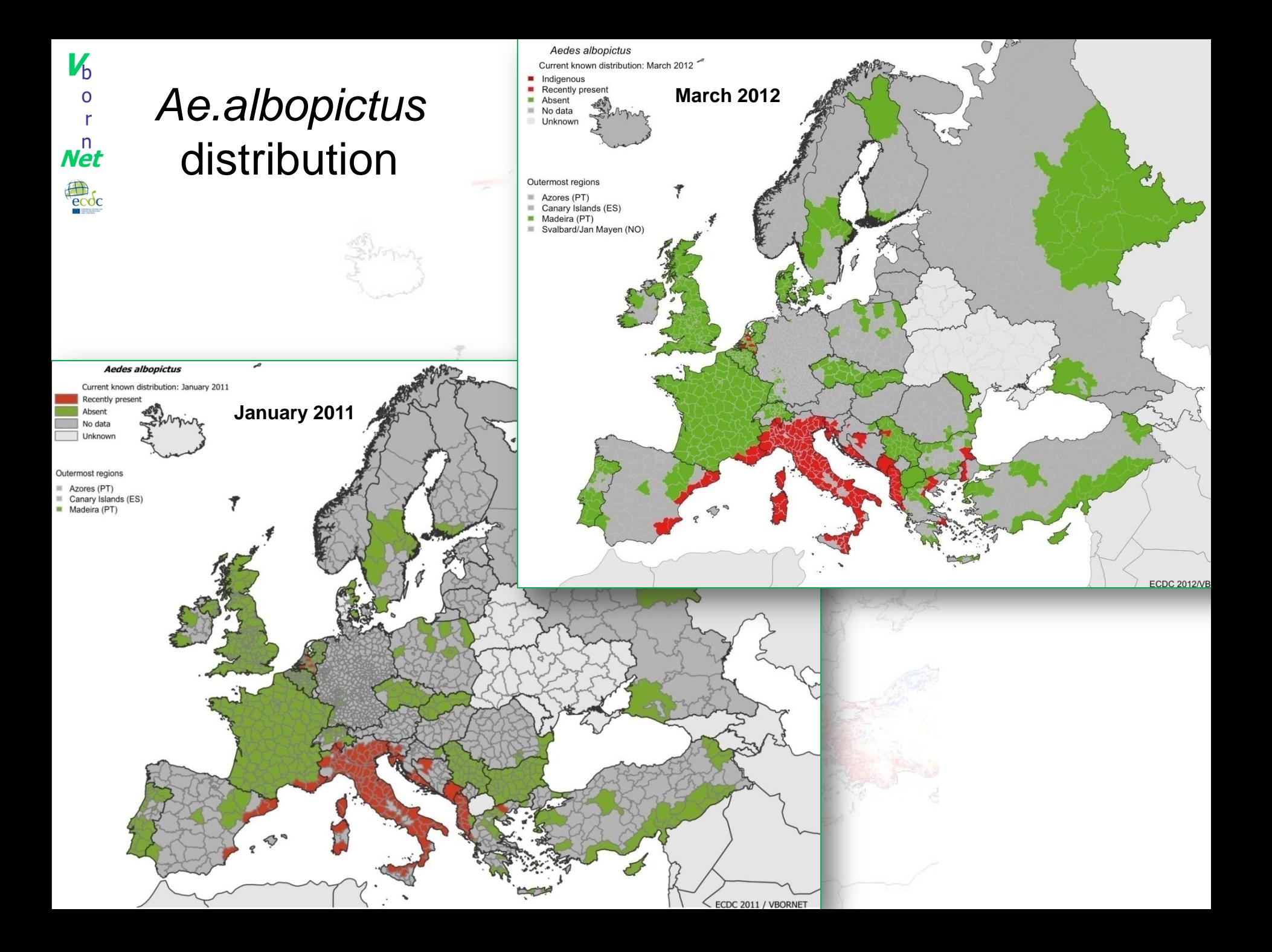

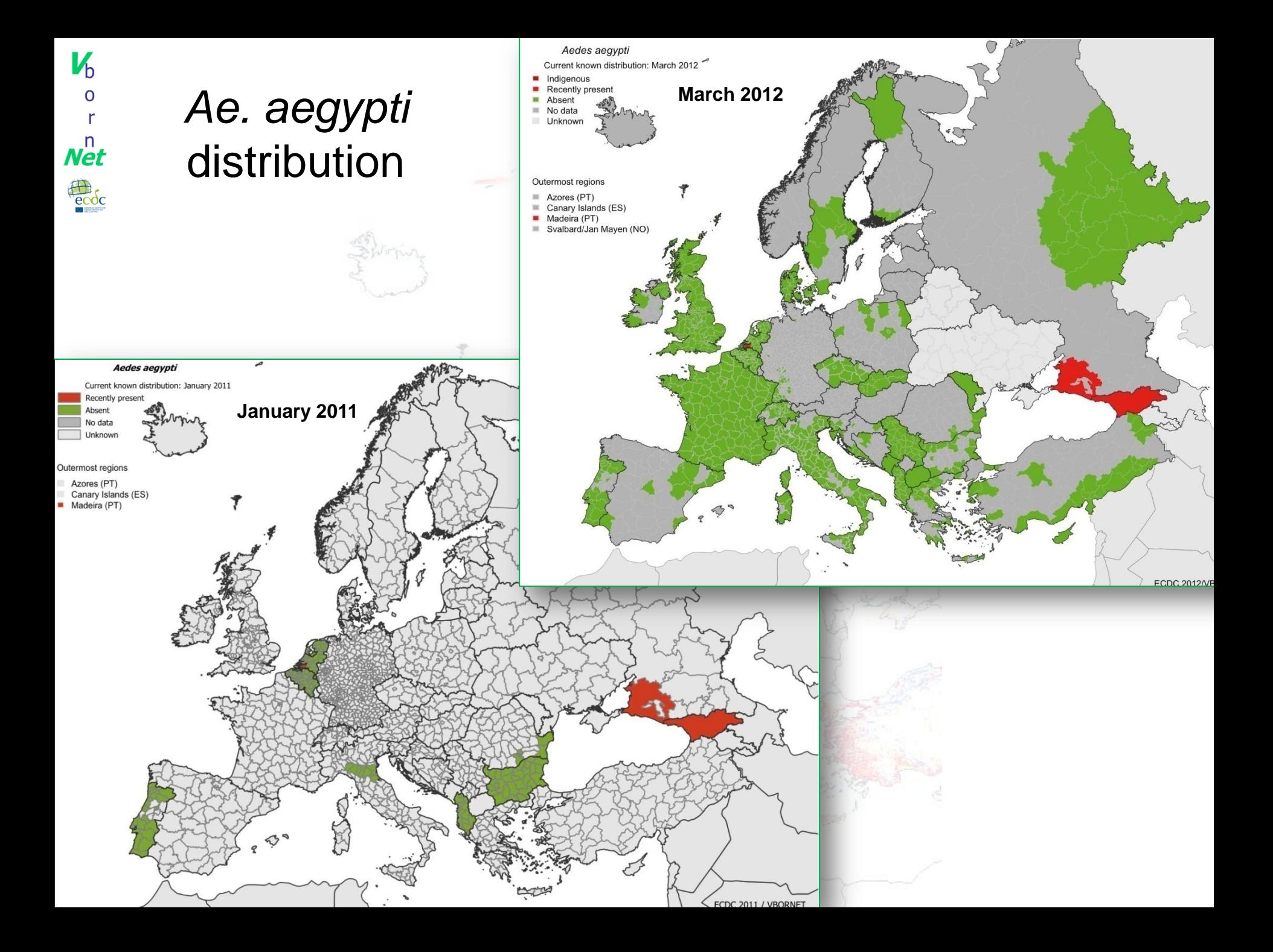

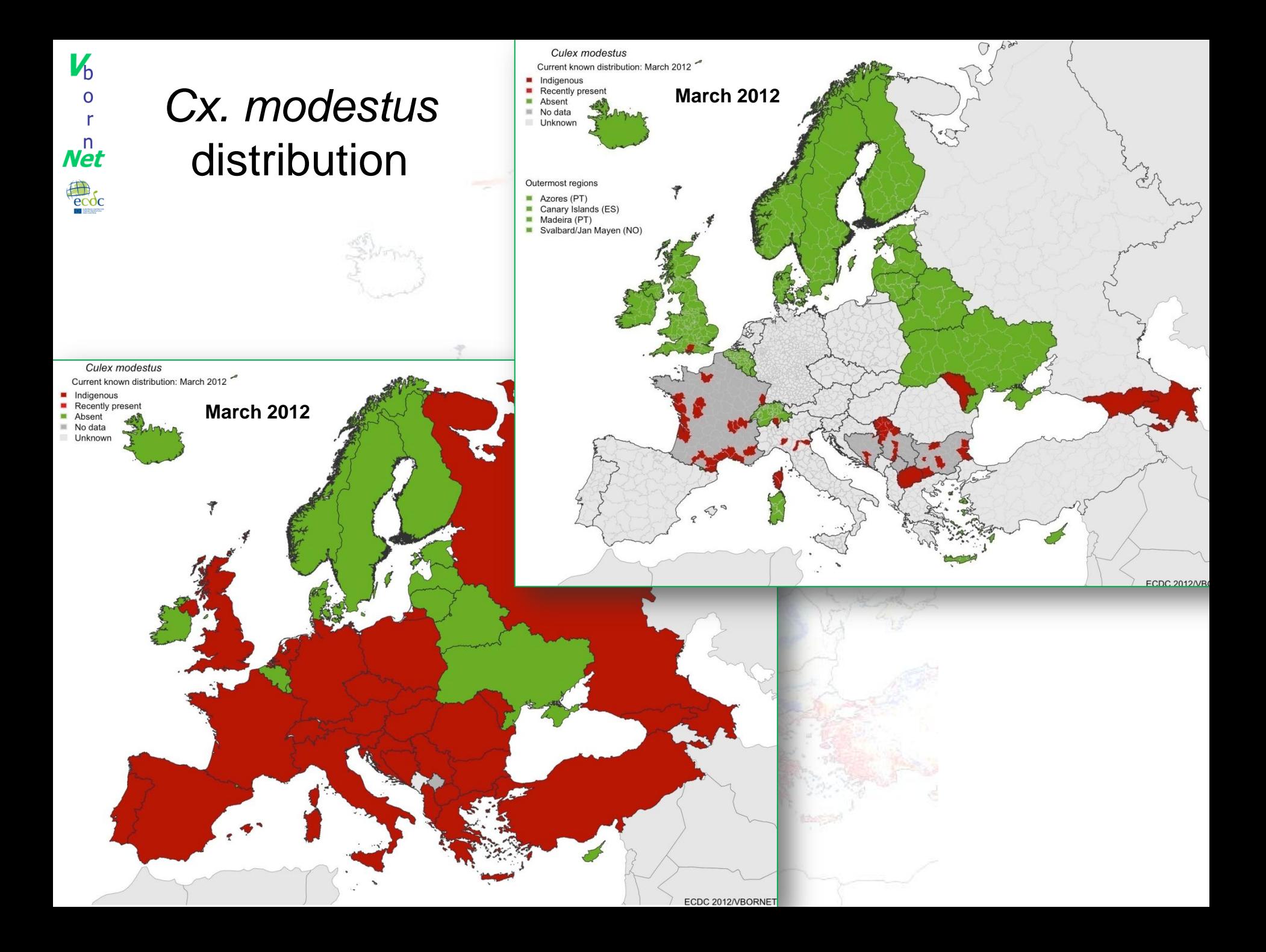

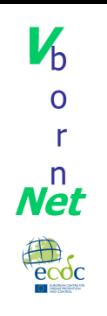

# Mosquitoes – Perspectives

- Updating maps for invasive species
- Other vectors: NUTS 3 data from litterature and experts
- *Anopheles* species: compile data from litterature and experts
- Specific cases: finding experts from Armenia, Azerbaijan, Belarus, and Ukraine

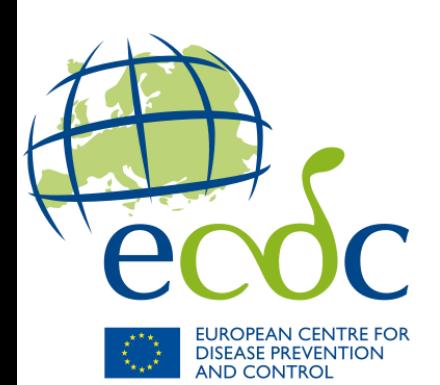

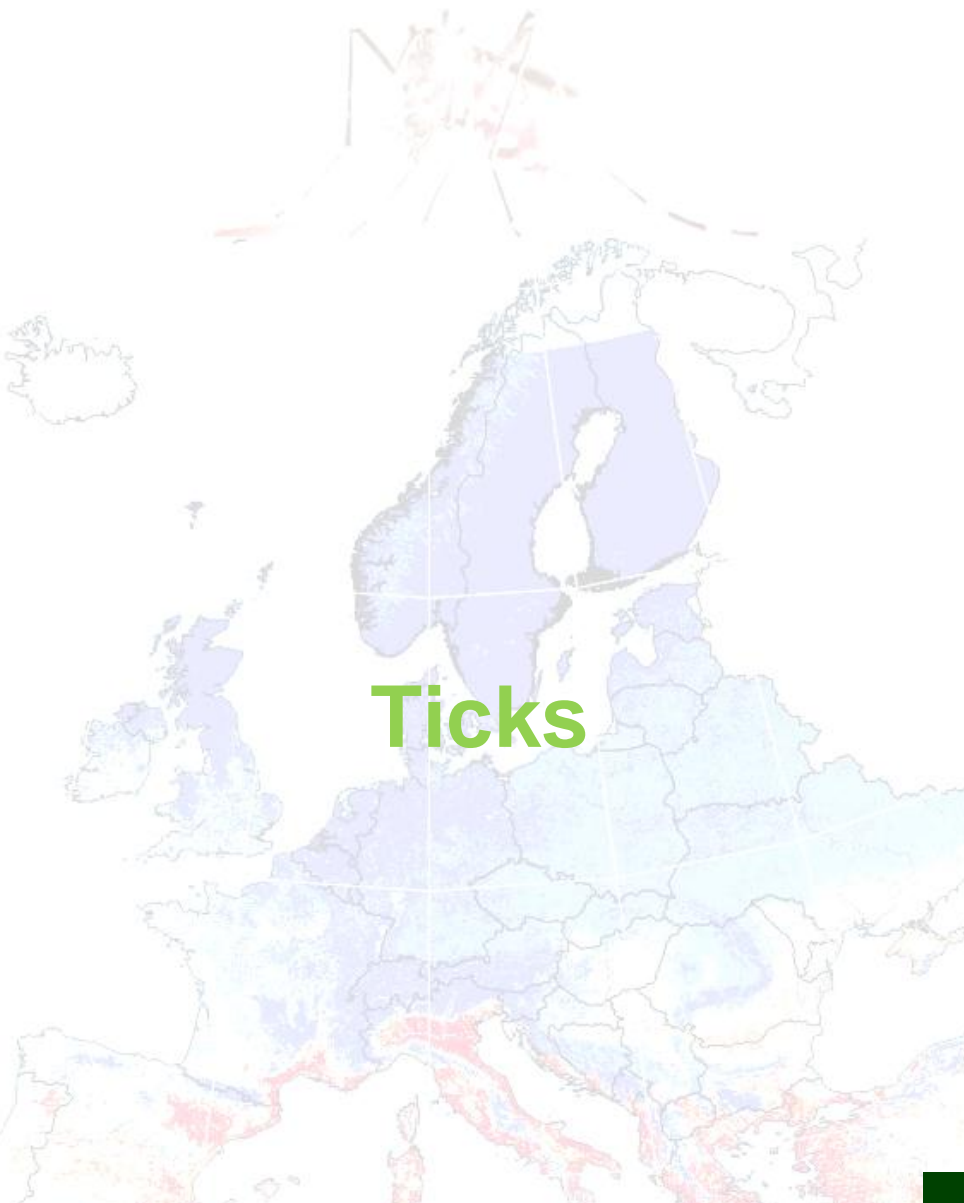

Coordination and data validation: Laurence VIAL

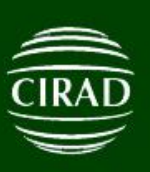

 $V_{\rm b}$ 

 $\overline{O}$ 

r

 $N<sup>n</sup>$ 

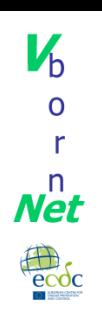

# **Ticks**

- *Dermacentor reticulatus*, *Hyalomma m. marginatum, Ixodes ricinus, I persulcatus, Ornithodos spp., and Rhipicephalus sanguineus*
- Sources:
	- Historical database (Morel 1969)
	- EDEN data
	- ATP Emergence
	- EFSA data base

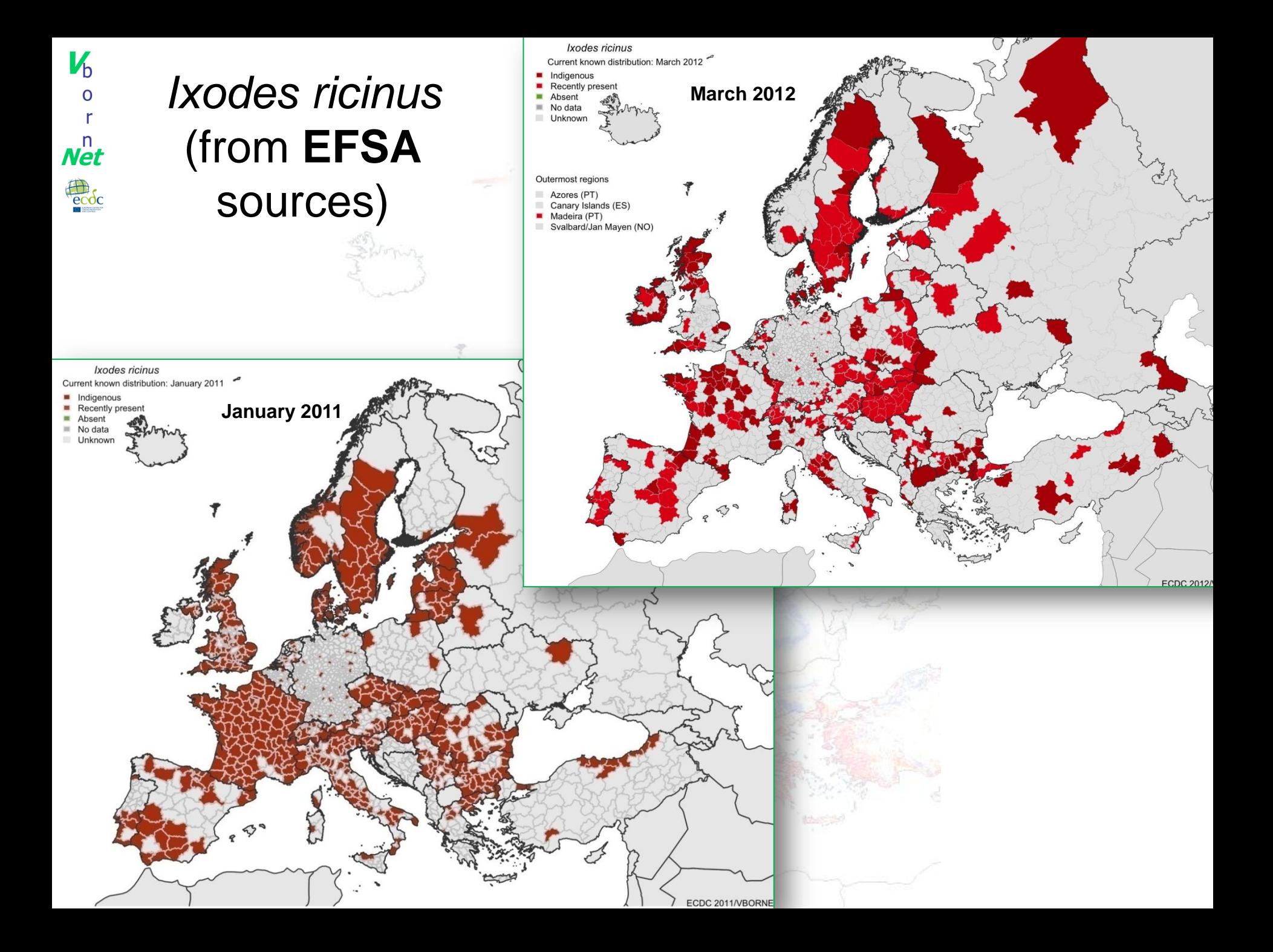

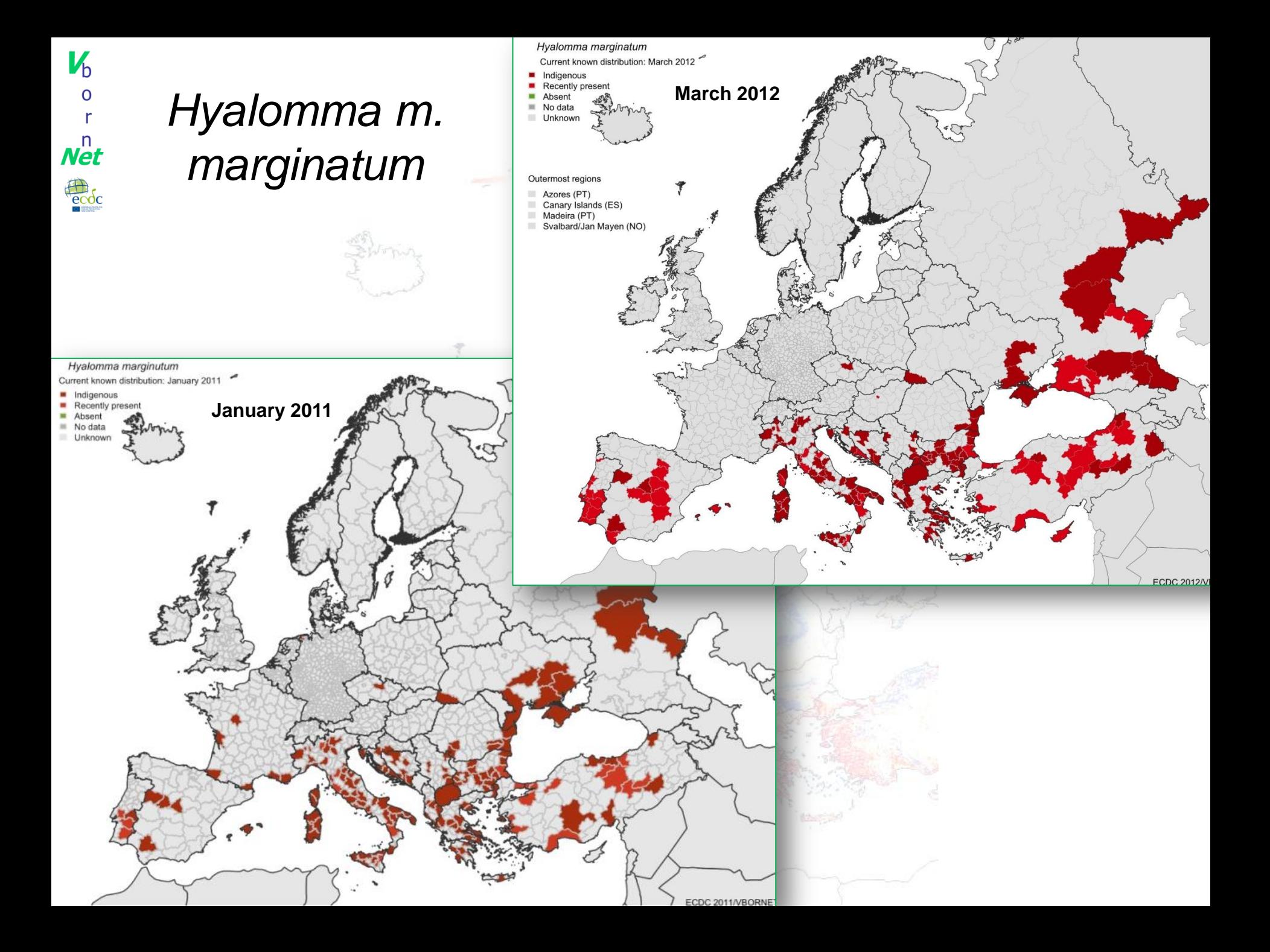

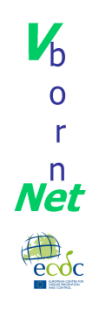

# Ticks – Perspectives

- Further data integration and validation
- Focus on limits of distribution areas
- Confirmation/validation request from tick experts
- Identify gaps and ambiguities
- Modelling approach for filling gaps: Defining suitable habitat envelope (distribution limits for each tick species using presence models)

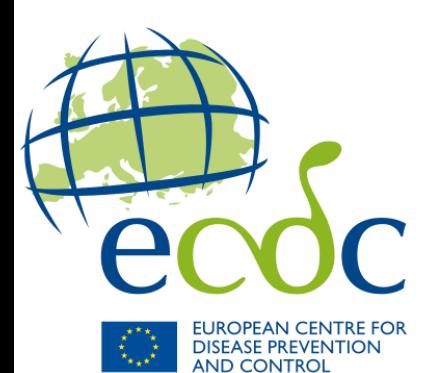

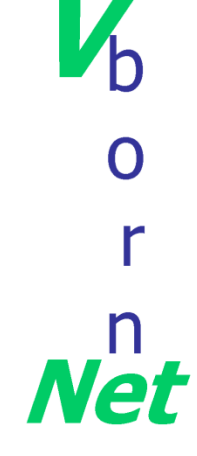

# **Phlebotominae sand flies**

Coordination and data validation: Bulent ALTEN

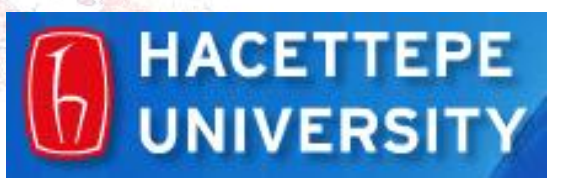

# Phlebotominae

- *Phlebotomus ariasi, P. neglectus/syriacus, P. papatasi, P. perifiliewi, P. perniciosus, P. sergenti, P. similis, P. tobbi*
- New maps: *P. alexandri, P. mascitii*
- Sources:

 $\mathbf{V}_{\mathsf{h}}$ 

 $\boldsymbol{N}$ et

- Historical dadabases
- Publications
- EDEN and EDENext

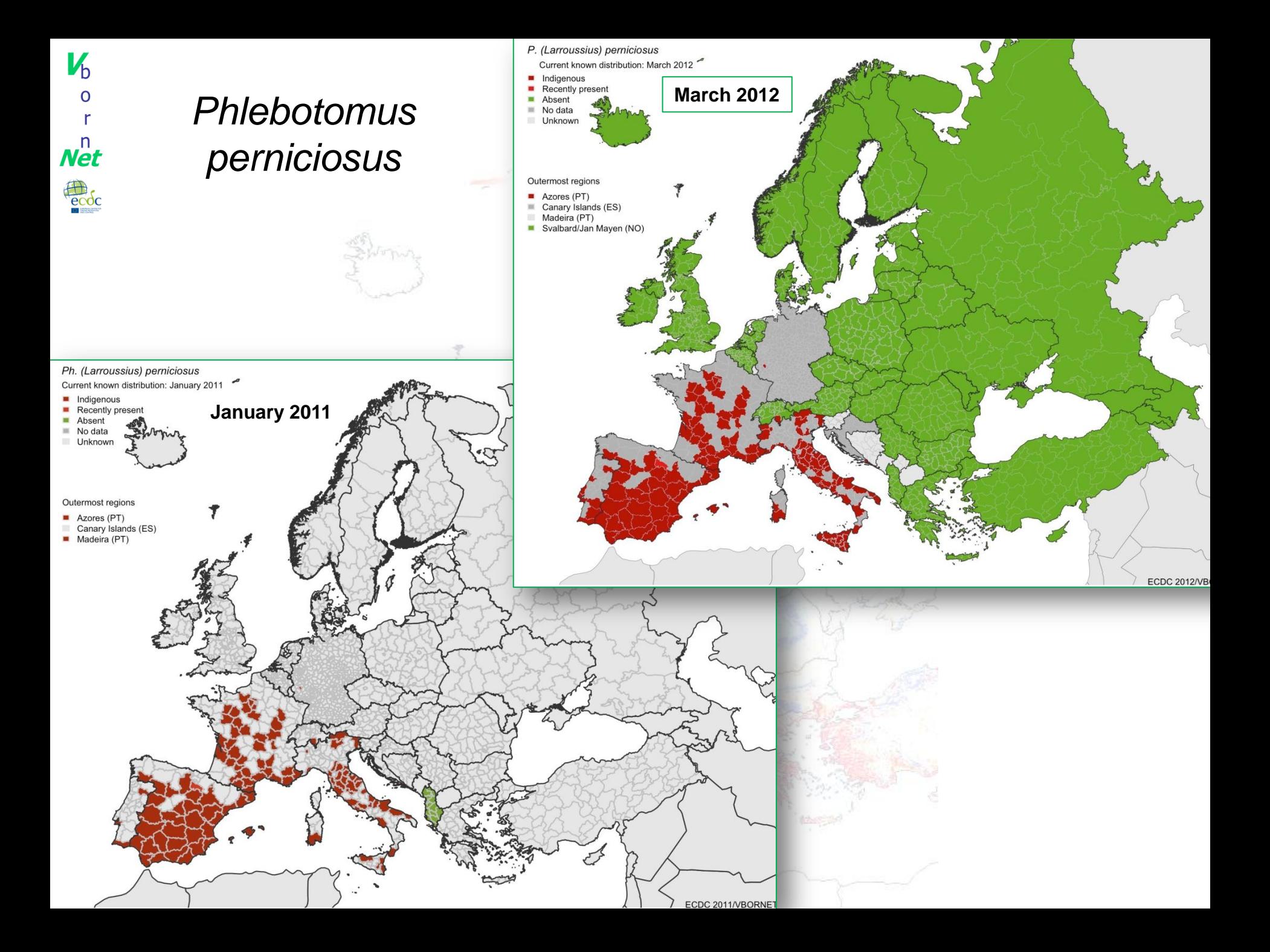

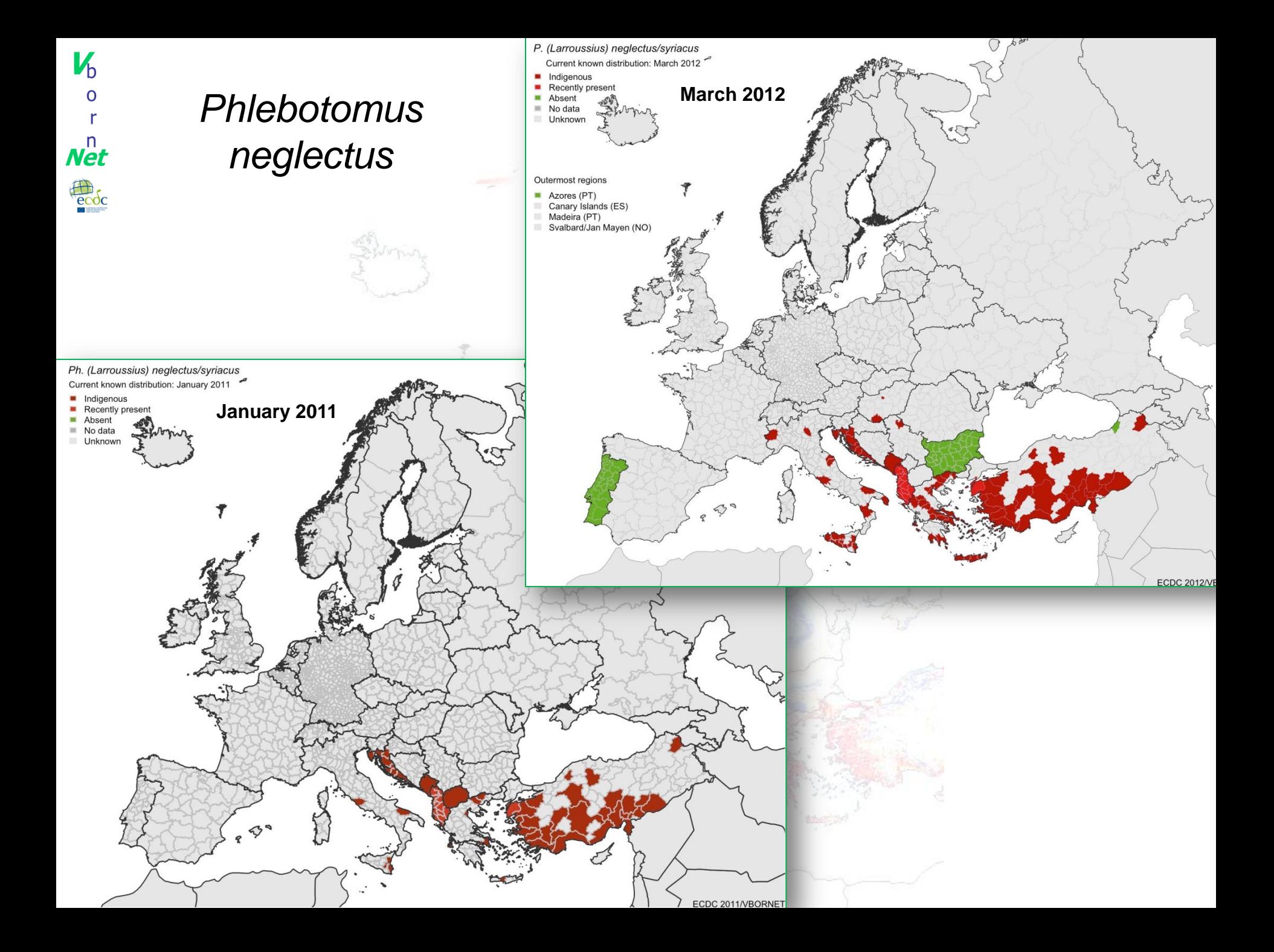

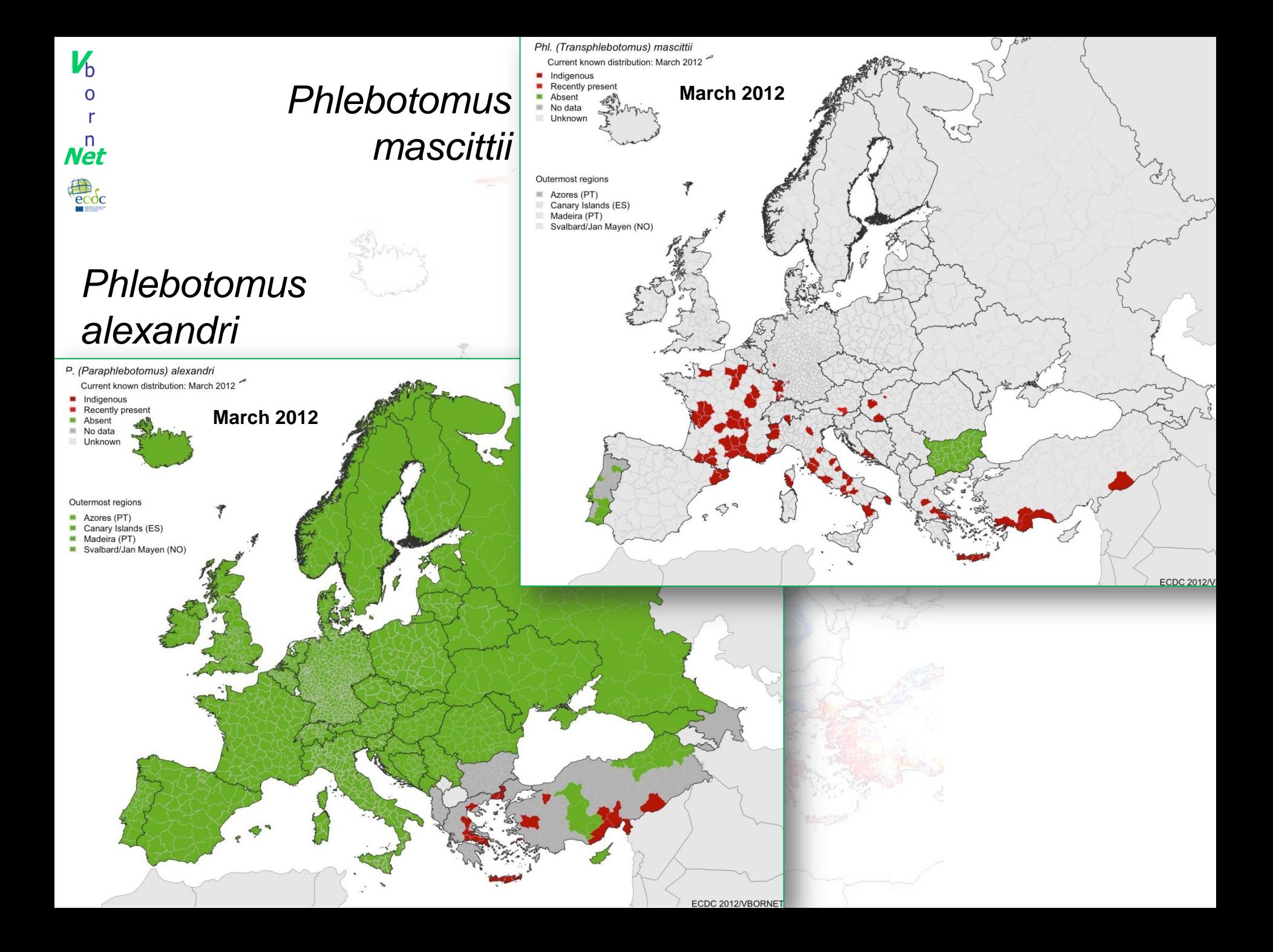

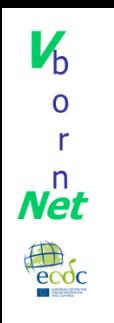

## Phlebotominae – Perspectives

- Further data integration and validation
- Focus on limits of distribution areas
- Confirmation/validation request from tick experts
- Identify gaps and ambiguities
- Modelling approach for filling gaps: Defining suitable habitat envelope (distribution limits for each tick species using presence models)

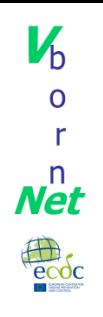

# Overall perspectives

- Get more contributions from local experts
	- $\rightarrow$  Now online tool
	- $\rightarrow$  Data can be entered by consortium if needed/wanted
- Identify national databases
- Links with national and international projects
- Filling gaps with new data or modelling